# **Survival Analysis: Kaplan-Meier Method**

**Tuan V. Nguyen Professor and NHMRC Senior Research Fellow Garvan Institute of Medical Research University of New South Wales Sydney, Australia**

## **What we will learn …**

- **• Cox's proportional hazards model**
- **• Computing the hazard ratio**
- **• Adjusted survival curves using the Cox PH model**
- **• The meaning of the PH assumption**

#### **Leukemia remission data**

#### Leukemia Remission Data

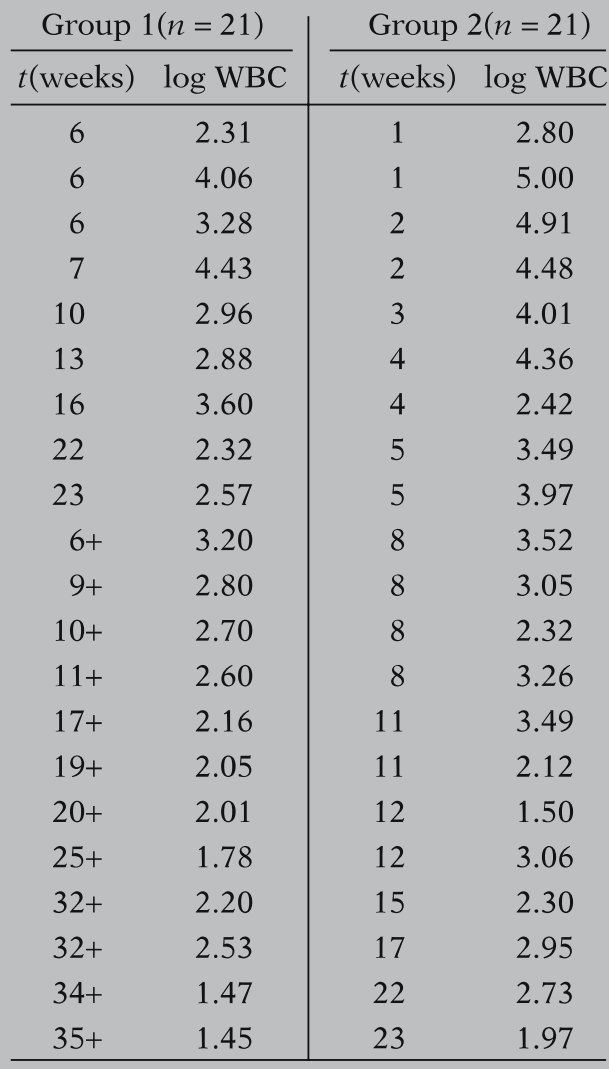

**group = c(1,1,1,1,1, 1,1,1,1,1, 1,1,1,1,1, 1,1,1,1,1,1, 0,0,0,0,0, 0,0,0,0,0, 0,0,0,0,0, 0,0,0,0,0,0)**

#### **time =**

**c(6,6,6,7,10,13,16,22,23,6,9,10,11,17,19,2 0,25,32,32,34,35,1,1,2,2,3,4,4,5,5,8,8,8,8 ,11,11,12,12,15,17,22,23)**

#### **status =**

**c(0,0,0,0,0,0,0,0,0,1,1,1,1,1,1,1,1,1,1,1, 1, 0,0,0,0,0, 0,0,0,0,0, 0,0,0,0,0, 0,0,0,0,0,0)**

#### **wbc =**

**c(2.31,4.06,3.28,4.43,2.96,2.88,3.60,2.32, 2.57,3.20,2.80,2.70,2.60,2.16,2.05,2.01,1. 78,2.20,2.53,1.47,1.45, 2.80,5.00,4.91,4.48,4.01,4.36,2.42,3.49,3.**

**97,3.52,3.05,2.32,3.26,3.49,2.12,1.50,3.06 ,2.30,2.95,2.73,1.97)**

**dat=data.frame(group,time,status,wbc)**

+ denotes censored observation

#### **Kaplan-Meier curves**

**km = survfit(Surv(time, status==0) ~ group); km plot(km, lty=c(1,4), lwd=2, xlab="Weeks", ylab="S(t)") legend("topright", c("Placebo", "Treatment"), lty=c(1,4), lwd=2)**

#### **Leukemia remission data**

- **• Outcome: time (+ status)**
- **• Covariates / predictors: group, wbc**

### **Log-rank test and Cox's model**

- **• Log-rank test:**
	- **– No covariates**

- **• Cox's proportional hazards model** 
	- **– Adjusted for covariates**

## **Cox's proportional hazards model**

$$
h(t, \mathbf{X}) = h_0(t) e^{\sum_{i=1}^{p} \beta_i X_i}
$$

- $X = (X_1, X_2, \ldots, X_p)$ , explanatory/predictor variables
- **• h<sup>0</sup> (t) : baseline hazard, involves t but not X's**
- **• exp(**b**iX<sup>i</sup> ) : exponential, involves X, but not t (Xs can be time-dependent)**

## **Cox's proportional hazards model**

- **• Hazard(t) = (baseline risk) x (effects of covariates)**
- **• Semi-parametric model**

## **Proportional hazards model**

- **• Let X = (x1, … , xp) - the set of predictors**
- **• h(t|x): hazard of someone with predictors x**
- $\bullet$  **h**(t|x) = h<sub>0</sub>(t) exp( $\beta_1x_1 + \cdots + \beta_px_p$ )
- **h**(t|x)/h<sub>0</sub>(t) = exp( $\beta_1 x_1 + \cdots + \beta_p x_p$ )
- **•**  $log(h(t|x)) = log(h_0(t)) + \beta_1x_1 + \cdots + \beta_px_p$  because **log(a/b) = log(a) - log(b)**
- **• Much like logistic regression but change odds to hazards**

### **Cox's model**

- **• The** "**baseline**" **hazard h0(t) is unspecified plays the role of intercept**
- **• Predictor effects in terms of hazard ratios relative rates of failure**
- **• Don**'**t need to know h0(t)**

**to understand these predictor effects**

**• Effect of one unit increase in predictor xp is to multiply hazard by exp(**β**p)** 

**holding all other predictors constant**

## **+1 unit change in x<sup>p</sup>**

h(t|x) = h<sub>0</sub>(t) exp(
$$
\beta_1 x_1 + ... + \beta_p V
$$
)  $x_p = V$   
versus  
h(t|x) = h<sub>0</sub>(t) exp( $\beta_1 x_1 + ... + \beta_p (V + 1)$ )  $x_p = V + 1$   
h<sub>0</sub>(t) exp( $\beta_1 x_1 + ... + \beta_p (V + 1)$ )  
Ratio =

 $h_0(t)$  exp(β<sub>1</sub>x<sub>1</sub>+...+ β<sub>p</sub> V)

## **+1 unit change in x<sup>p</sup>**

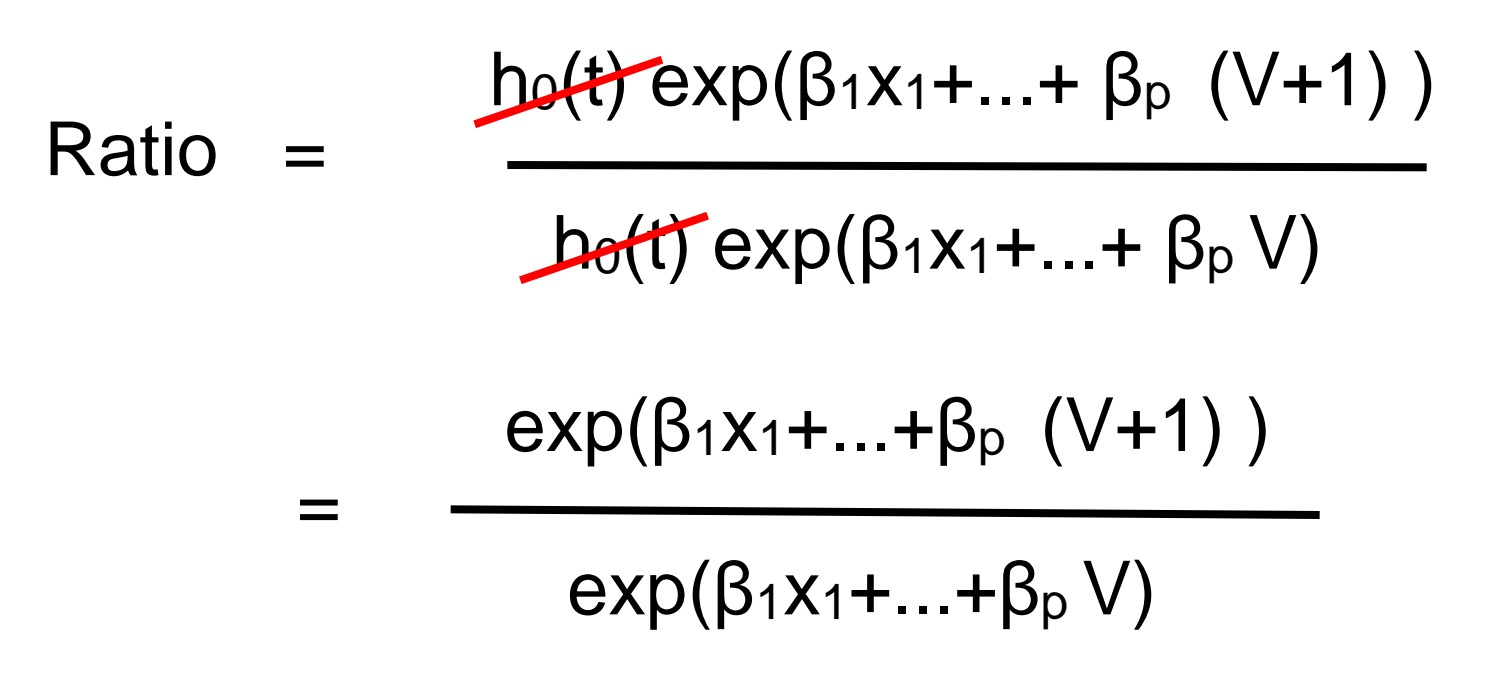

#### Ratio does not depend on t !

## **+1 unit change in x<sup>p</sup>**

$$
Ratio = \frac{exp(\beta_1 x_1 + ... + \beta_p (V+1))}{exp(\beta_1 x_1 + ... + \beta_p V)}
$$

= exp(
$$
β_1x_1 + ... + β_p(V+1) - (β_1x_1 + ... + β_p V)
$$
)  
because exp(a) / exp(b) = exp(a-b)

 $=$  exp( $\beta_P$  (V+1) –  $\beta_P$  V) b/c same other predictors

=  $exp(\beta_{p})$ b/c  $β<sub>p</sub> V$  terms cancel

### **Hazard ratio**

- β **is the regression coefficient If no effect of a predictor variable then** β=0
- **• HR for a unit increase in a predictor is exp**(β) **If no effect of variable then exp**(β)=1
- **• A useful way to discuss predictor effects (increases or decreases Hazard by a factor)**

## **Why Cox model?**

- **• Can be fitted without an explicit model for the hazard**
- **• Can model the effect of a continuous predictor**
- **• Can model multiple predictors: continuous, binary, categorical**
- **• Can adjust for confounders: adjust by adding confounders to the model**
- **• Can incorporate interaction, mediation: create and add product terms**
- **• Can detect and estimate predictors for patientlevel prognosis**

### **Comparison with other forms of regression**

**• Same issues as in linear and logistic regression: predictor selection**

**• Differences:**

**interpretation, assumptions, model checking**

#### **Baseline data**

**group = c(1,1,1,1,1, 1,1,1,1,1, 1,1,1,1,1, 1,1,1,1,1,1, 0,0,0,0,0, 0,0,0,0,0, 0,0,0,0,0, 0,0,0,0,0,0)**

**time =** 

**c(6,6,6,7,10,13,16,22,23,6,9,10,11,17,19,20,25,32,32,34,35,1,1 ,2,2,3,4,4,5,5,8,8,8,8,11,11,12,12,15,17,22,23)**

**status = c(0,0,0,0,0,0,0,0,0,1,1,1,1,1,1,1,1,1,1,1,1, 0,0,0,0,0, 0,0,0,0,0, 0,0,0,0,0, 0,0,0,0,0,0)**

#### **wbc =**

**c(2.31,4.06,3.28,4.43,2.96,2.88,3.60,2.32,2.57,3.20,2.80,2.70, 2.60,2.16,2.05,2.01,1.78,2.20,2.53,1.47,1.45, 2.80,5.00,4.91,4.48,4.01,4.36,2.42,3.49,3.97,3.52,3.05,2.32,3. 26,3.49,2.12,1.50,3.06,2.30,2.95,2.73,1.97)**

```
dat=data.frame(group,time,status,wbc)
```
**baseline = Surv(time, status==0)**

```
km = survfit(baseline \sim 1)
```

```
summary(km)
```
#### **Baseline data**

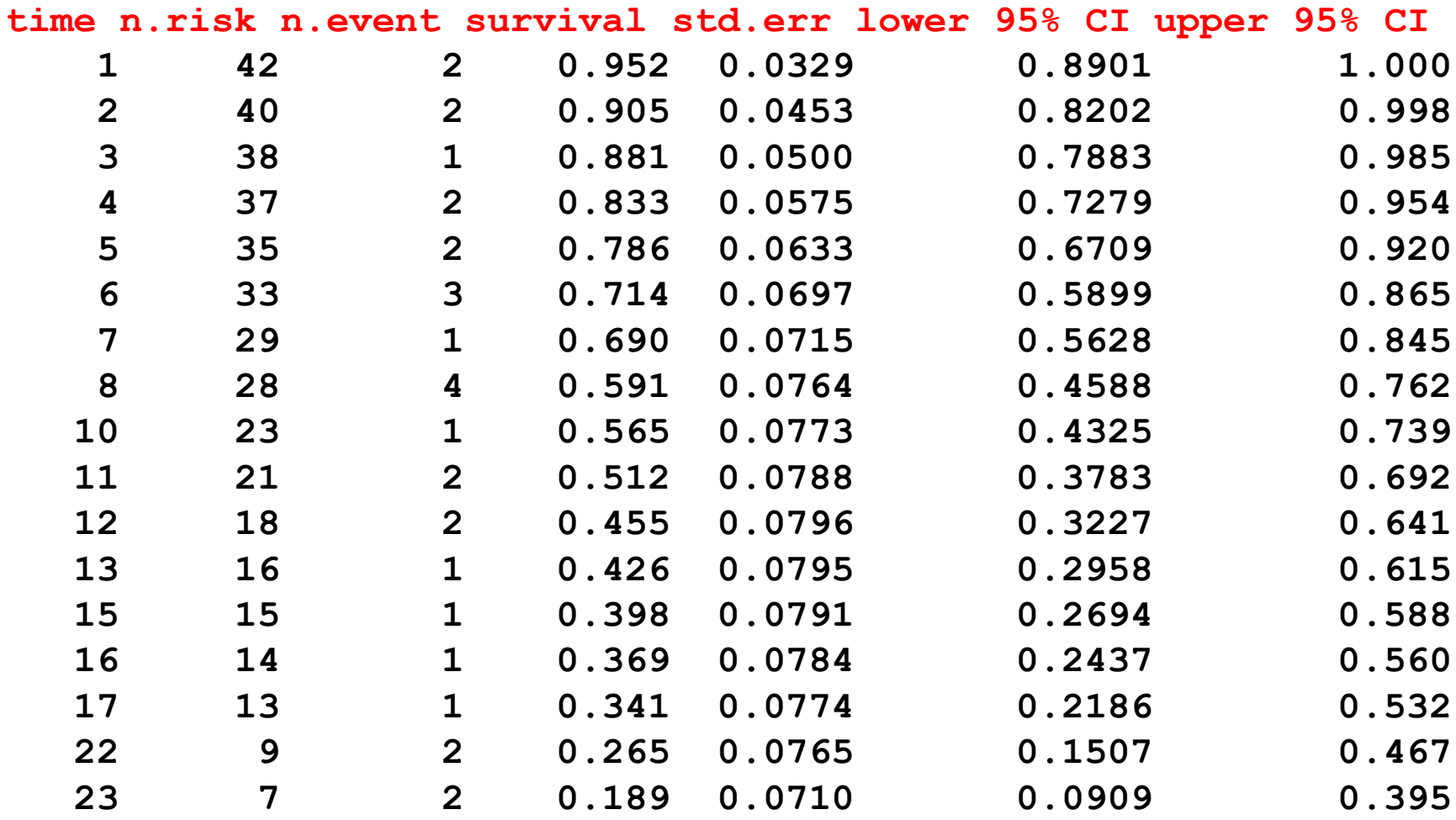

#### **Cox's model using R**

```
dat=data.frame(group,time,status,wbc)
```

```
baseline = Surv(time, status==0)
```

```
km = survfit(baseline)
```

```
\cos = \cosh(\text{Surv}(\text{time}, \text{status==})) \sim \text{group} + \text{wbc})summary(cox)
```
#### **Cox's model using R**

**n= 42, number of events= 30** 

```
coef exp(coef) se(coef) z Pr(>|z|) 
group -1.3861 0.2501 0.4248 -3.263 0.0011 ** 
wbc 1.6909 5.4243 0.3359 5.034 4.8e-07 ***
---
Signif. codes: 0 '***' 0.001 '**' 0.01 '*' 0.05 '.' 0.1 ' ' 1 
     exp(coef) exp(-coef) lower .95 upper .95
group 0.2501 3.9991 0.1088 0.5749
wbc 5.4243 0.1844 2.8082 10.4776
Concordance= 0.852 (se = 0.062 )
Rsquare= 0.671 (max possible= 0.988 )
Likelihood ratio test= 46.71 on 2 df, p=7.187e-11
Wald test = 33.6 on 2 df, p=5.061e-08
Score (logrank) test = 46.07 on 2 df, p=9.921e-11
```
#### **Interpretation of output**

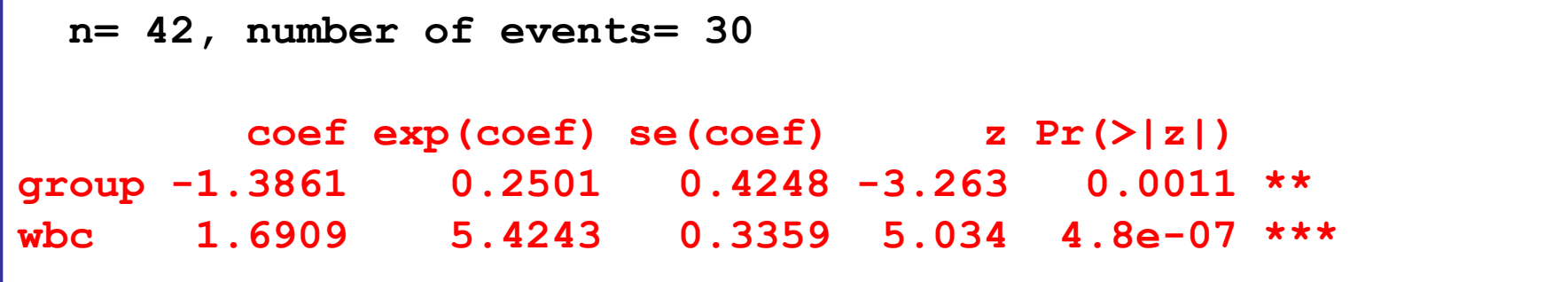

**• Model**

$$
h(t) = L_t \times e^{b1 \times group + b2 \times wbc}
$$

•  $Risk(t) = L_t \times e^{-1.3861 \times group + 1.6909 \times wbc}$ 

**group: 0 = control, 1 = treatment**

### **Interpretation of output**

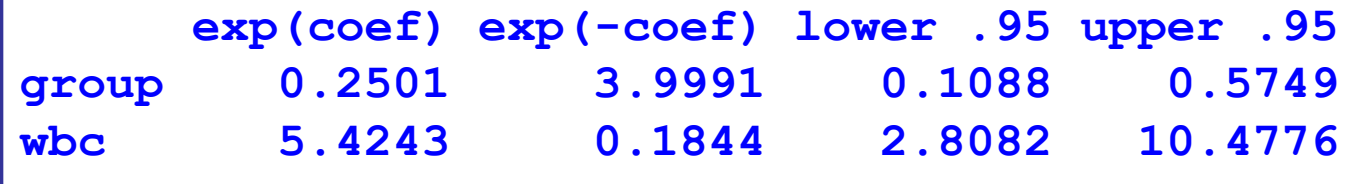

- **• Risk of remission in the treatment group is 75% lower than that in the controls (hazard ratio: 0.25; 95% CI 0.11 to 0.57)**
- **• Risk of remission increased by 5.42 folds (95% CI 2.81 to 10.48) for each unit increase in wbc**

### **Interpretation of output**

```
Concordance= 0.852 (se = 0.062 )
Rsquare= 0.671 (max possible= 0.988 )
Likelihood ratio test= 46.71 on 2 df, p=7.187e-11
Wald test = 33.6 on 2 df, p=5.061e-08
Score (logrank) test = 46.07 on 2 df, p=9.921e-11
```
- **• Predicted risk and observed risk agree 85.2% of the times**
- **• Group and wbc "explained" 67.1% variance in the risk of remission**

### **What about "baseline risk" ?**

•  $Risk(t) = L_1 \times e^{-1.3861 \times group + 1.6909 \times wbc}$ 

```
group: 0 = control, 1 = treatment
```
- **• What is L<sup>t</sup> ?**
- $L_f$  = baseline risk
- **• Can be estimated from baseline = Surv(time, status==0)**  $km =$  survfit (baseline  $\sim$  1) **summary(km)**

## **Baseline probability of remission**

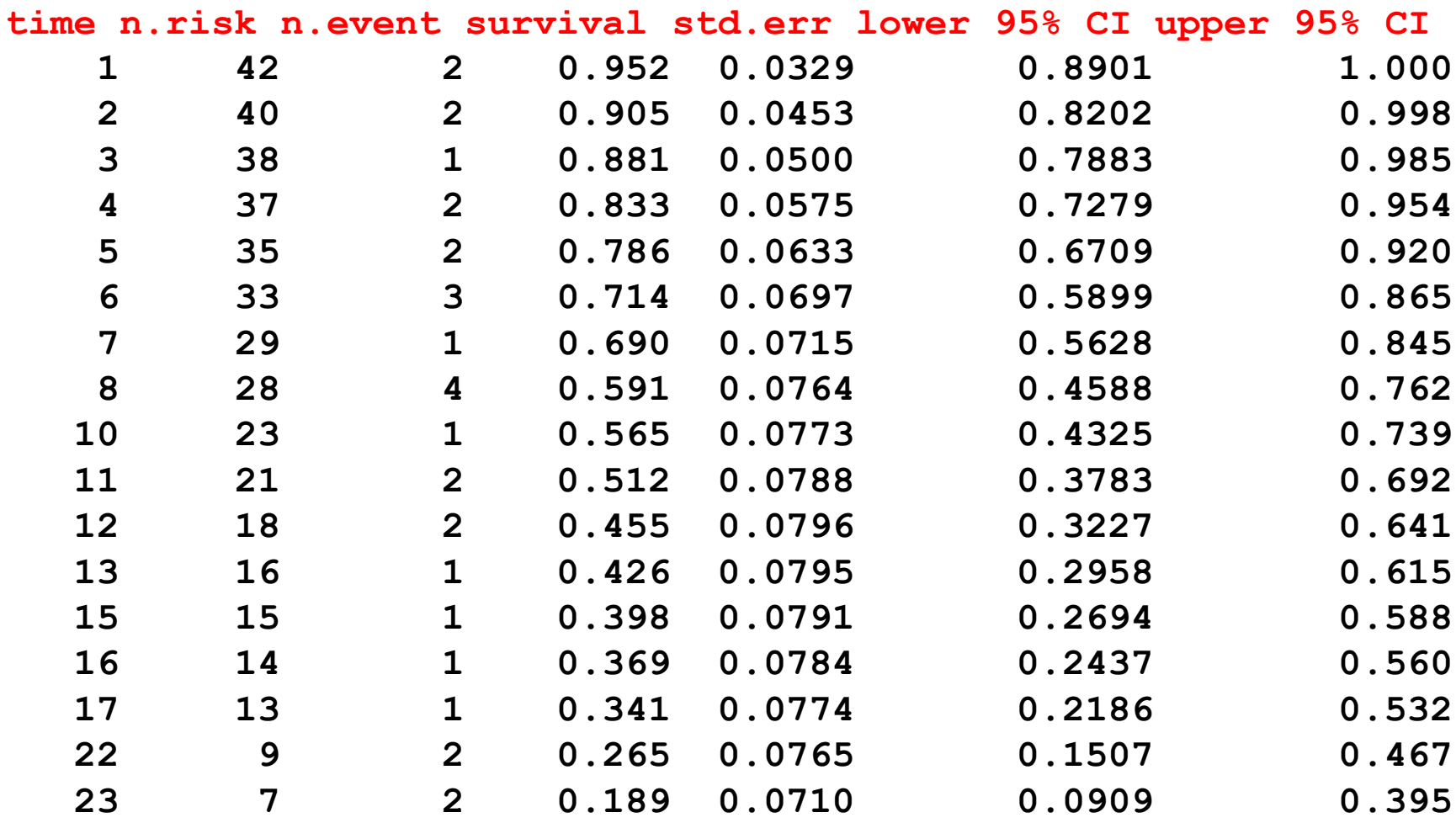

## **Probability of remission with covariates**

- **• Can estimate the probability of remission for**
	- **– Any time point**
	- **– A given group**
	- **– AND a given wbc level**

 $Risk(t) = L_t \times e^{-1.3861 \times group + 1.6909 \times wbc}$ 

## **Estimation of risk probability**

- **• Step 1: determine baseline risk during a period**
- **• Step 2: calculate the average** "**linear term**" **(M)**
- **• Step 3: calculate the individual** "**linear term**" **(L)**
- **• Step 4: calculate D = L-M**
- **• Step 5: calculate the risk of event**

#### **Estimation of risk probability: example**

#### **Example: An individual on treatment =1 with wbc = 3.0 What is the individual**'**s probability of remission at 10 weeks?**

#### **Step 1 – determine baseline risk**

**• 10-week baseline "survival" is 0.565**

**S0 (10) = 0.565**

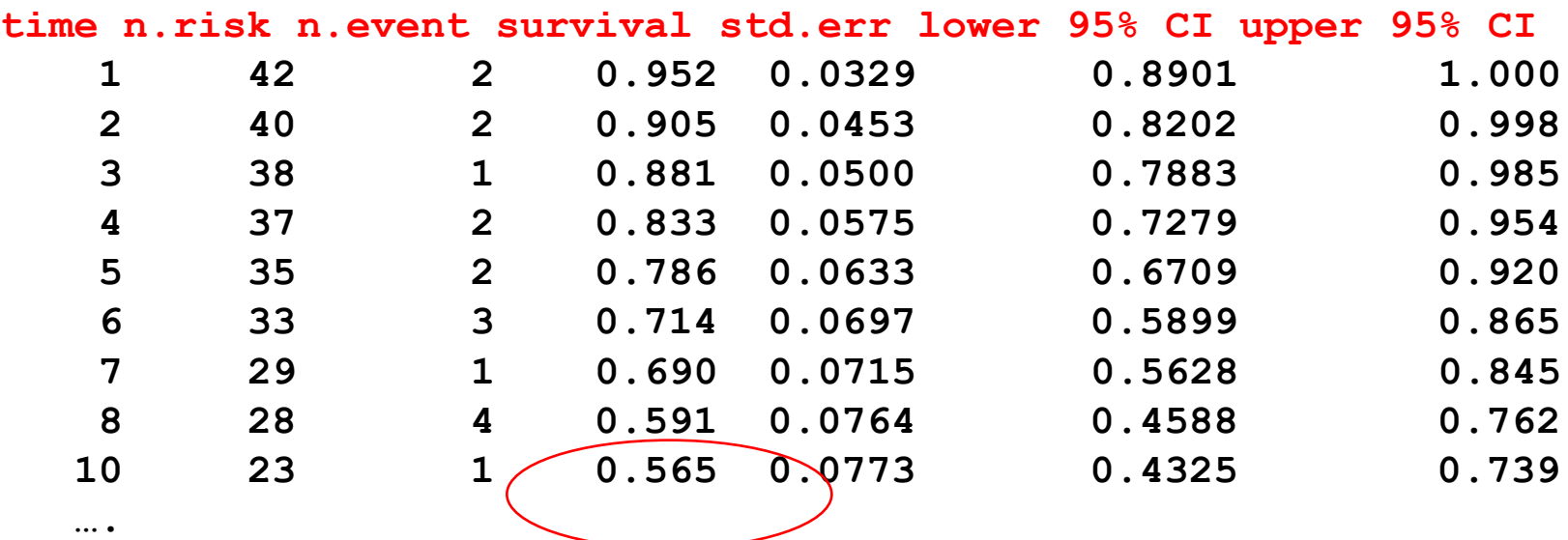

#### **Step 2 – calculate the average** "**linear term**" **(M)**

- **• Using the mean of risk factors to calculate M**
- **• Mean group = 0.5**
- **• Mean wbc = 2.93**
- $\bullet$  **M** = (-1.3861  $\times$  0.5) + (1.6909  $\times$  2.93) **= 4.261**

## **Step 3 - calculate the individual** "**linear term**" **(L)**

- **• Using the individual**'**s group and wbc to calculate L**
- **• group = 1 (on treatment)**
- $wbc = 3.0$
- **• L = (-1.3861 x 1) + (1.6909 x 3)**

**= 3.6866**

#### **Step 4 - calculate D = L-M**

**• Difference between the individual**'**s linear term and average linear term**

 $D = L - M$ 

- **= 3.6866 - 4.261**
- **= -0.5744**

#### **Step 5 - calculate the risk of event**

#### **We want to estimate the 10-week risk for the individual:**

Risk(10) = 
$$
1 - [S_0]^{\exp(d)}
$$
  
= 1 - 0.565<sup>exp(-0.5744)</sup>  
= 0.682

**The risk of remission at week 10 is 68.2%.** 

**What is the risk of remission at week 10 for a control patient?** 

#### **Exponential and Weibull models**

#### **Comparison**

```
exponential = survreg(Surv(time, status==0) ~ group + wbc, 
dist="exponential")
```

```
summary(exponential)
```

```
weibull = survreg(Surv(time, status==0) ~ group + wbc)
summary(weibull)
```
### **Summary**

- **• Time-to-event data**
- **• Kaplan-Meier analysis (actuarial analysis)**
- **• Cox**'**s regression allows an assessment of risk factors**
- **• Cox**'**s regression provides a very useful prognostic model in clinical medicine**